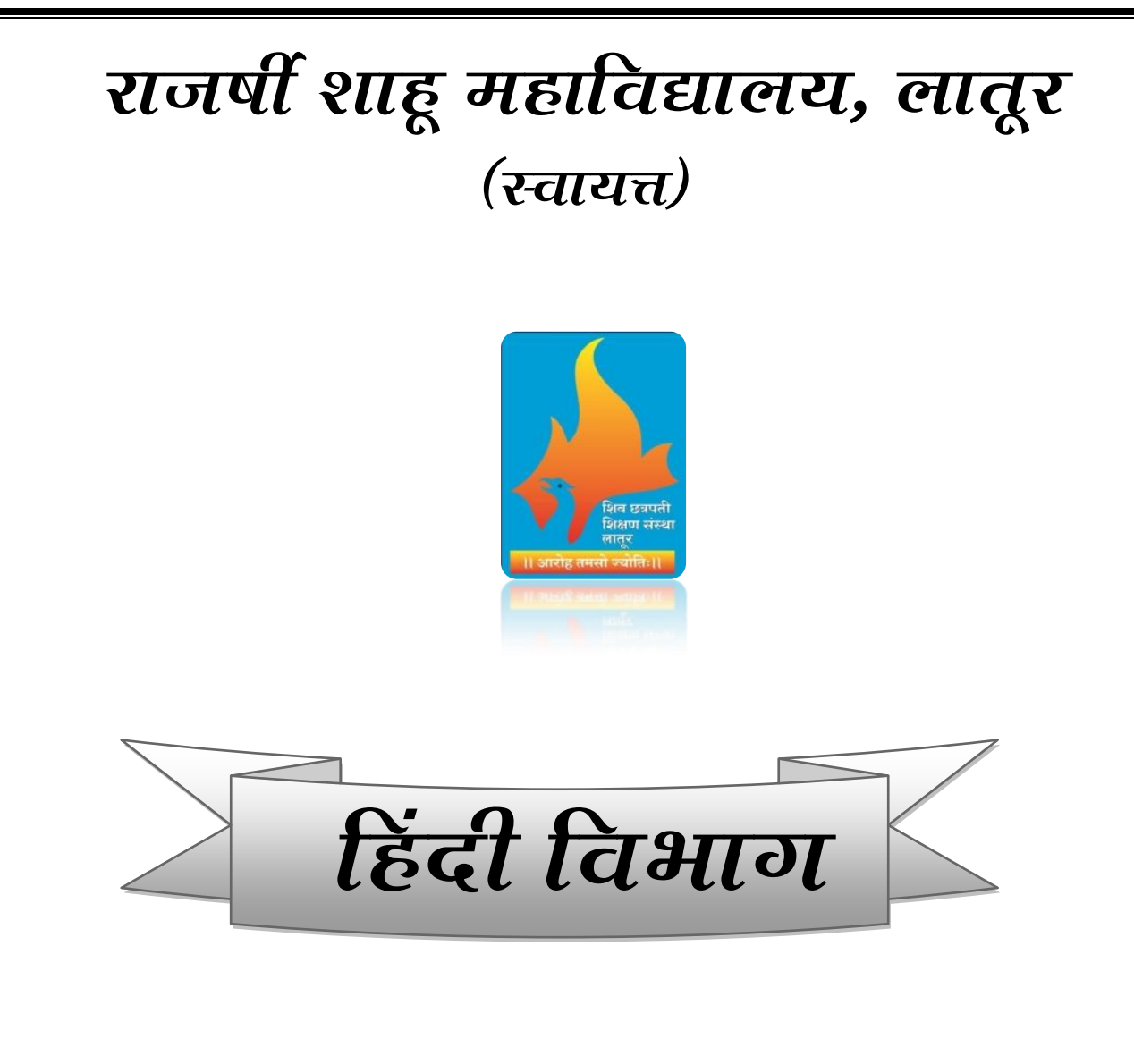

## बी.ए. द्वितीय वर्ष ऐच्छिक हिंदी का पाठ्यक्रम

## **¿ÖîõÖ×ÞÖÛú ¾ÖÂÖÔ 2018-19 ºÉä 2019-20**

*हिंदी विभागाध्यक्ष* 

<u>डॉ. पल्लवी भू</u>देव पाटील

राजर्षी शाहू महाविद्यालय, लातूर

#### SEM-III

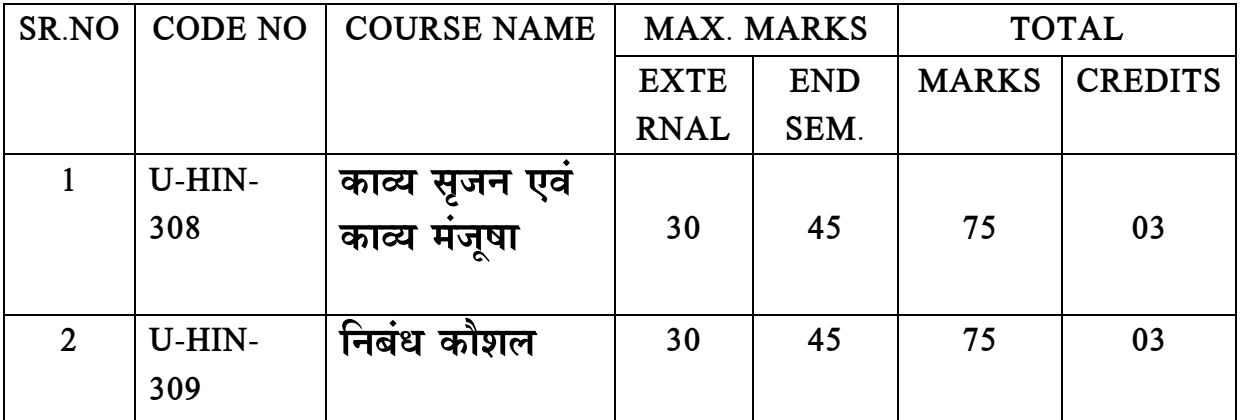

#### SEM-IV

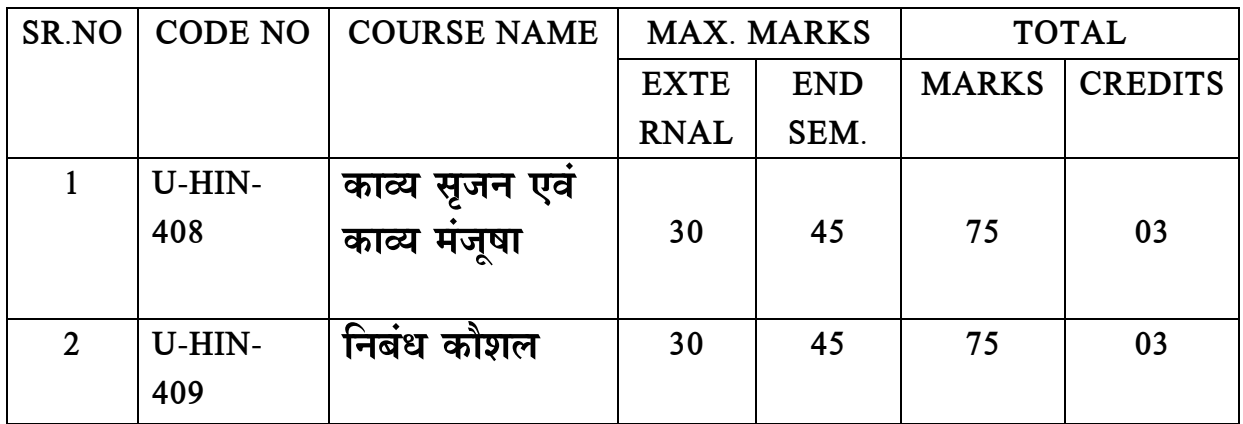

### बी.ए. द्वितीय वर्ष <u>काव्यसृजन एवं काव्य मंजूषा</u>

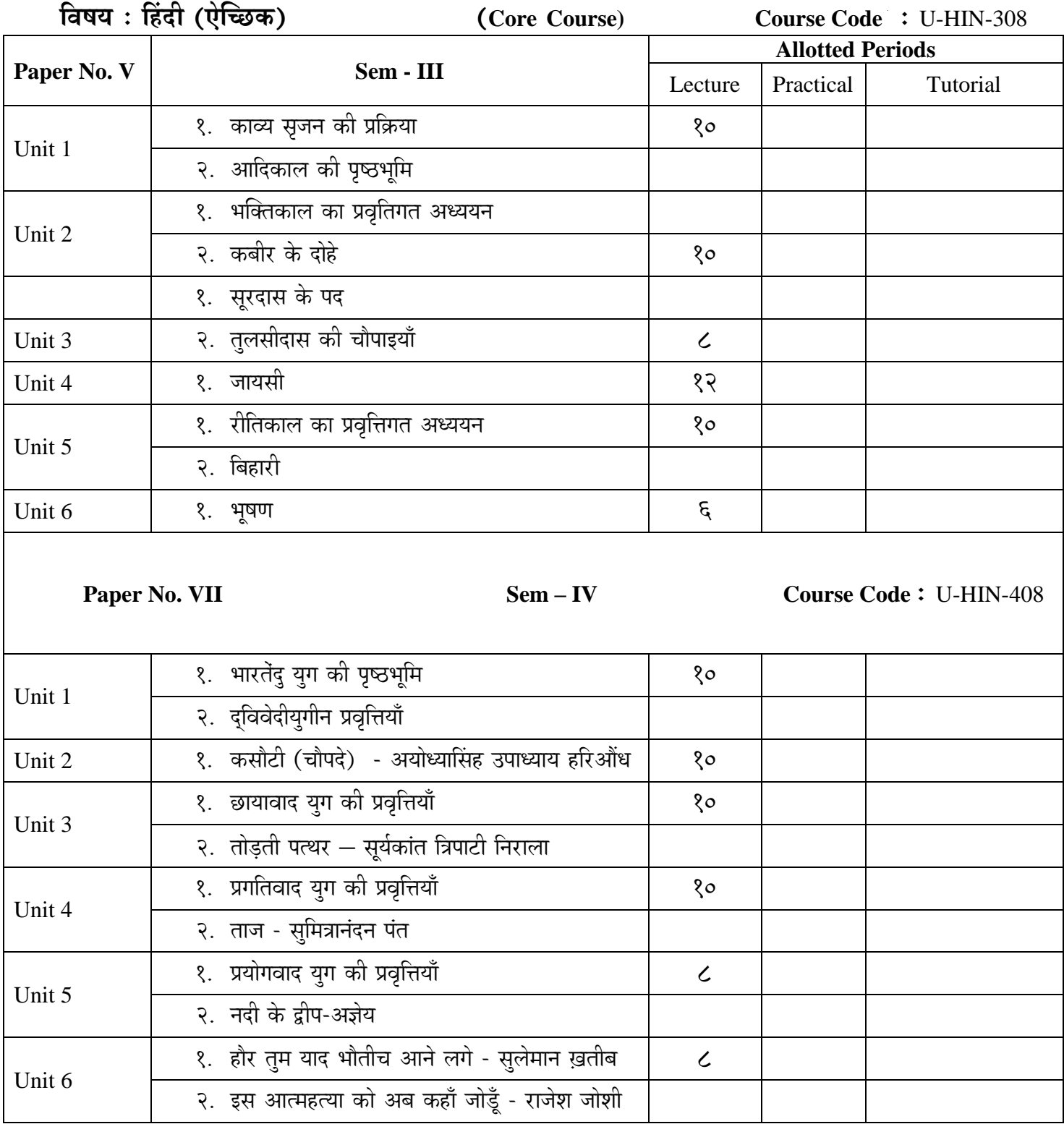

# बी.ए. द्वितीय वर्ष<br>निबंध कौशल

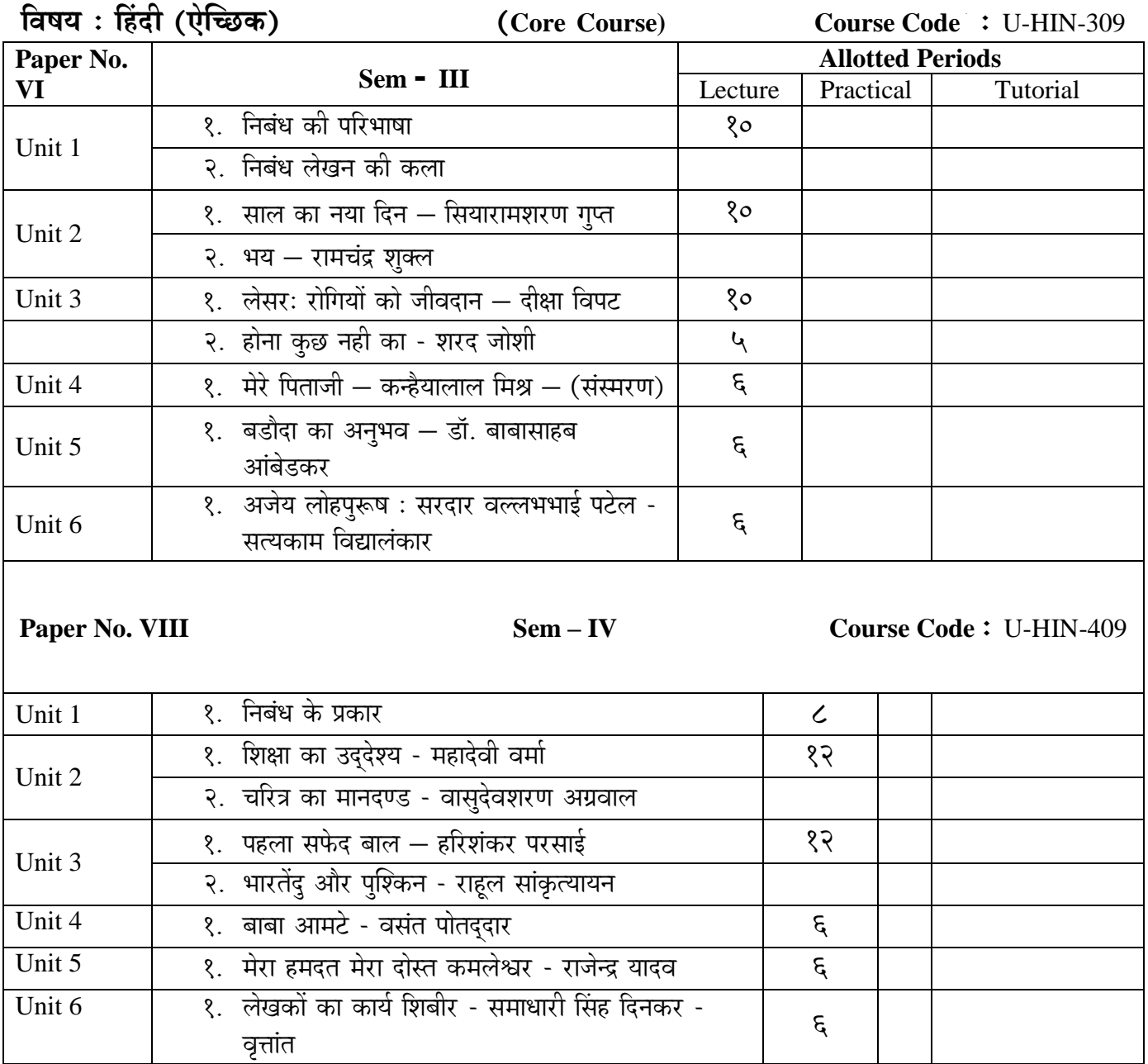